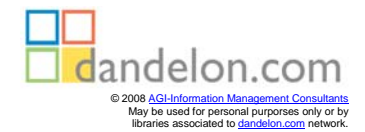

**William R. Vaughn**

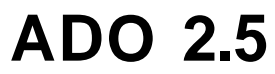

**VB-Datenbafikprogrammierung für Profis**

**Galileo Press**

# **Inhalt**

Einleitung 11

Arbeiten mit ADO 15

- 1.1 **Auswahl der »richtigen« ADO-Version 15**
- 1.1.1 ADO 2.5 kommt auf den Markt **16**
- 1.2 **Die neuen Features von ADO 2.5 18**
- 1.2.1 »Record«- und »Stream«-Objekte 18
- 1.2.2 URLs anstelleVon Verbindungszeichenfolgen 19
- 1.2.3 Spezielle Felder für Dokumentquellenprovider 19
- 1.2.4 Neue Referenzthemen **19** «,
- **1.3 Der ADO Component Checker 19**
- **1.4 Installieren von ADO 20**
- **1.5 Bereitstellen von ADO 21**
- 1.5.1 Die Installer von Visual Studio und Windows **23**
- **1.6 Weitere Hilfe zu ADO 24**
- **2 Einführung in ADO 25**
- **2.1 ADO und OLE DB 25**
- **2.2 Das ADO-Objektmodell 28**
- **2 Erstellen von ADO-Objekten 33**
- **3.1 Instanziieren von ADO-Objekten 33**
- **3.2 Instanziieren von ADO-Komponenten in Visual Basic Script 35**

Verbindungsherstellung 37

- 4.1 **Das ADO-»Connection«-Objekt 38**
- 4.2 **Verwenden des »Connection«-Objekts 41**
- 4.2.1 Bereich des »Connection«-Objekts 41
- 4.2.2 Setzen der »Provider«-Eigenschaft 42
- **4.2.3 f** Verbindungsherstellung zu systemeigenen OLE DB- und ODBC-Datenprovidern 43
- 4.2.4 Nachträgliches Öffnen von Verbindungszeichenfolgen 47
- 4.2.5 Codieren minimalistischer Verbindungszeichenfolgen 54
- 4.2.6 Setzen der »CursorLocation«-Eigenschaft 59
- 4.2.7 Setzen der Eigenschaften für die Zeitüberschreitung 61
- 4.2.8 Aufforderung zur Eingabe von Benutzer-ID und Kennwort **62**
- 4.2.9 Auswahl der Standarddatenbank 66
- 4.2.10 Verwenden des Datenansichtfensters zum Erstellen von Verbindungen 69
- 4.2.11 Verwenden von Datenquellensteuerelementen **74**
- 4.2.12 Ausführungsmethoden für Verbindungsabfragen **74**
- 4.2.13 Verbindungspooling **75**
- 4.2.14 Asynchrones Öffnen einer Verbindung 82
- 4.2.15 Prüfen, ob die Verbindung noch steht **83**

# **4.3 Verwalten von Transaktionen 84**

- 4.3.1 Ereignisse für das »Connection«-Objekt 85
- 4.3.2 Sind Ereignisse in der mittleren Schicht sinnvoll? 88
- 4.3.3 Pas »lnfoMessage«-Ereignis 88
- 4.3.4 Fehlerbehandlung 88

# ADO-Befehlsstrategien 91

- 5.1 **Das Innenleben des »Command«-Objekts 92**
- 5.1.1 Substituieren von Parameterwerten **93**
- 5.1.2 Wiederverwenden von Ausführungsplänen **95**

#### 5.2 **Erstellen von »Command«-Objekten 95**

- 5.2.1 Festlegen der ADO-Befehlseigenschaften **97**
- 5.2.2 Handhabung parameterbasierter Abfragen **107**
- 5.2.3 Codieren von »Command«-Objekten für gespeicherte Oracle-Prozeduren **124**

#### 5.3 **Verwalten von »Command«-Objekten 125**

- 5.3.1 Ausführen und erneutes Ausführen von »Command«-Objekten **126**
- 5.3.2 Ablaufverfolgung für Server und Datenprovider **131**
- 5.3.3 Ermitteln des Befehlsstatus **134**
- 5.3.4 Die »Cancel«-Methode **135**
- 5.3.5 Plan B für ADO-»Command«-Objekte **135**
- 5.3.6 Tipps und Warnungen zum »Command«-Objekt **136**
- 5.3.7 Ereignisbehandlung für »Connection«-Objekte **137**

**5.4 Überlegungen hinsichtlich der Leistung: Sinnvoller Einsatz von »Command«-Objekten 137**

# Recordsetstrategien 139

- 6.1 **Einführung in Recordsets 139**
- 6.1.1 Inhalt eines Resultsets **141**
- 6.1.2 Entwicklungsstrategien **141**
- 6.2 **Erstellen von »Recordset«-Objekten 145**
- 6.2.1 Funktionsweise des »Field«-Objekts **146**

### **6.3 Arbeiten mit »Recordset«-Objekten 148**

- 6.3.1 Erstellen effizienter »Recordset«-Objekte **149**
- 6.3.2 Verwenden der Methode »Recordset Open« **150**
- 6.3.3 Einstellen weiterer »Recordset«-Eigenschaften vor Verwenden der »Open«-Methode **159**
- 6.3.4 Verwenden der »Supports«-Methode **164**
- 6.3.5 Verwenden der Methode »Recordset Clone« **166**
- 6.3.6 Verwenden der Methode »Recordset Close« **166**
- 6.3.7 Verwalten der Cursormitgliedschaft **167**
- 6.3.8 Verwalten der aktuellen Zeile **174**
- 6.3.9 Verwalten von Einfügevorgängen für das Recordset **176**
- 6.3.10 Verwalten vojn Recordsetaktualisierungen **182**
- 6.3.11 ÜbermitteJ^ und Verwalten mehrerer Operationen **211**
- 6.3.12 Abbrechen, Rückgängigmachen und Rollback 217
- 6.3.13 Verwenden der Methode »Retfbrdset Save« **218**

### **Bearbeiten des Recordsets 221**

- 7.1 **Binden von Daten an das Recordset 221**
- $72$ **Methoden für den Datenabruf 222**
- 7.2.1 Anzeigen von Zeilen mit dem »MSHFlexGrid«-Steuerelement 223
- 7.2.2 Anzeigen von Zeilen mit Hilfe des Sofortfensters 225
- 7.2.3 Asynchroner Datenabruf 226
- 7.2.4 »Do Until RS.EOF«-Schleifen 227
- 7.2.5 Abrufen von Recordsets mit »GetRows« und »GetString« 228
- 7.2.6 Verwenden der »RecordCount«-Eigenschaft **230**
- 7.2.7 Arbeiten mit »Variant«-Arrays **232**
- 7.3 **Sortieren, Filtern und Auffinden 233**
- 7.3.1 Erstellen von Filterzeichenfolgen **237**
- **7.4 Trennen von Recordsets 238**
- **7.5 RO-Recordsets und RW-Recordsets im Vergleich 239**

#### **7.6 Arbeiten mit »Field«-Objekten 239**

- 7.6.1 Die mysteriöse »DataFormat«-Eigenschaft **241**
- 7.6.2 »Field«-Objektmethoden Die Gebrüder Chunk **242**

## **7.7 Arbeiten mit gespeicherten Prozeduren 247**

- 7.7.1 Ausführen von gespeicherten Prozeduren **249**
- 7.7.2 Handhabung der Resultsets von gespeicherten Prozeduren 252
- 7.7.3 Handhabung komplexer Resultsets 261
- 7.7i4 Handhabung der automatischen Parametereinfügung in Transaktionen **267**
- 7.7.5 Bereitstellen der Parameter für die gespeicherte Prozedur per Hand **268**
- 7.7.6 Verwendbare Parameter **271**
- **7.8 Zugreifen auf veraltete Recordsets 273**

Übergeben von Resultsets zwischen Schichten 275 **8.1 Pizzalieferung per LKW 276** 8.1.1 Wenn »Keine Sardellen, bitte« nicht ausreicht **278 8.2 Grundlegendes zum Marshaling von Recordsets 280** 8.2.1 Standardmäßiges ADO-Marshaling **280** 8.2.2 Jenseits des Standardmarshaling **281** 8.2.3 Beschränkungen der Recordsetübergabe als Wert **282** 8.2.4 Prozessexternes Marshaling **282** 8.2.5 Leistung beim Marshaling **284 8.3 Übe/geben nicht verbundener Recordsets 287** 8.3.1 l^er Code für die Serverseite **288** 8.3.2 Der Code für die Clientseite **289 8.4 Übergeben von Zeichenfolgen und Zeichenfolgenarrays 294** 8.4.1 Auffüllen einer Tabelle mit einer Zeichenfolge im Clip-Format **294 8.5 Übergabe von Ausgabeparametern anstelle von Rowsets 297** 8.5.1 Der Code für die Serverseite **297** 8.5.2 Der Code für die Clientseite **300 8.6 Übergabe von »Variant«-Arrays 301** 8.6.1 Der Code für die Serverseite **302** 8.6.2 Der Code für die Clientseite **302 8.7 Übergabe benutzerdefinierter Strukturen 303** 8.7.1 Der serverseitige UDT-Code **305** 8.7.2 Der Code für die Clientseite **311 8.8 Übergeben von Eigenschaftensammlungen 316** 8.8.1 Verwenden des »PropertyBag«-Objekts zur Datenübertragung **318** 8.8.2 »PropertyBag«-Servercode **318** 8.8.3 »PropertyBag«-Clientcode **319 8.9 Übergabe von XML 320** 9 Webbasierte Lösungen 323 **9.1 Webentwicklung 101 323** 9.1.1 Fehlerbehandlung in VBScript **325** 9.1.2 Der HTML-Interpreter des Browsers **327** 9.1.3 Ausführen von ActiveX Server Pages **328** 9.1.4 Angeben von Parametern **330** 9.1.5 Visual Basic im Vergleich zur VBScript-Entwicklung **331 9.2 Verwenden von XML zum Zurückgeben von Daten aus Webseiten 331** 9.2.1 Die serverseitige Active Server Page **332 9.3 Verwalten von Recordsets mit Hilfe von XML-»Stream«-Objekten 338** 9.3.1 Untersuchen des Codebeispiels von Visual Basic zu ASP **340** 9.3.2 Der clientseitige Visual Basic-Code **341** 9.3.3 Der serverseitige ASP-Abfragecode **343** 9.3.4 Der serverseitige ASP-Aktualisierungscode **345**

- **10 Die Daten in Form bringen 349**
- **10.1 Der Shapeprovider 349**
- **10.2 Erstellen einer einfachen »Shape«-Anweisung 352**
- **10.3 Warum nicht den Datenumgebungs-Designer verwenden? 358**
- **10.4 Analysieren der Auswirkungen 361**
- **10.5 Auf der Suche nach einer besseren Lösung 363**
- **10.6 Die Auswirkungen des Bedarfsansatzes 364**
- **11 Tipps und Vcjrgehensweisen für den Datenzugriff 367**
- **11.1 Referenzieffn von Daten auf anderen Servern 367**

# **11.2 TSQL-Tipps 368** \*

- 11.2.1 Verwenden der TOP-Klausel **369**
- 11.2.2 Verwenden von SELECT INTO anstelle roher Gewalt **370**
- 11.2.3 Verwenden von UNION zum Kombinieren identischer Recordsets **371**
- 11.2.4 Zuweisen von und Prüfen auf NULL **371**
- **11.3 Leistungsoptimierung für gespeicherte Prozeduren 371**
- **11.4 Verwenden von SET NOCOUNT über den OLE DB-Provider 372**
- **11.5 Gewähren von Berechtigungen 373**
- **11.6 Weitere Geheimnisse über Recordsets 375**
- 11.6.1 Erhöhen der Recordsetleistung **377**
- 11.6.2 Optimieren der Filterkriterien **378**
- 11.6.3 Fehlerbehandlung von der richtigen Quelle **378**
- 11.6.4 Arbeiten mit dem »Schema«-Objekt **379**
- **11.7 Arbeiten mit dem »Grid«-Steuerelement 380**
- **11.8 Arbeiten mit Zeichenfolgen 381**
- 11.8.1 Verwenden der Visual Basic-Operatoren für die Zeichenfolgenbearbeitung **381**
- 11.8.2 Verschlüsseln von Zeichenfolgen **381**
- **11.9 Arbeiten mit Grafiken 383**
- **11.10 Probleme beim MDAC/ADO-Setup 383**
- **11.11 Gemeinsame Anzeige von Visual Basic- und ADO-Hilfe 384**
- **12 ADO und die Visual Database Tools 385**
- **12.f Verwenden des Datenansichtfensters 386**
- 12.1.1 Erstellen von Datenlinks **386**
- 12.1.2 Arbeiten mit dem Datenbankschema **387**
- 12.1.3 Untersuchen von Tabellen, Sichten und gespeicherten Prozeduren **389**
- 12.1.4 Was fehlt **391**

# **12.2 Verwenden des Datenumgebungs-Designers 392**

- 12.2.1 Datenumgebungs-Designer-grundlegende Funktionen **393**
- 12.2.2 Fehlerbehandlung für Verbindungen im Datenumgebungs-Designer 397
- 12.2.3 Was im Datenumgebungs-Designer fehlt **398**
- **12.3 Verwenden von ADO ohne Datenumgebungs-Designer 401**
- **12.4 Verwenden des Datenobjekt-Assistenten 401**
- 12.4.1 Phase 1 Vorbereitung **402**
- 12.4.2 Phase 2 Erstellen der »Recordset«- und »DataSource«-Klassen **403**
- 12.4.3 Phase 3 Erstellen eines benutzerdefinierten Bercutzersteuerelements **403**
- 13 SQL Server 2000 >Jnd ADO 2.6 405
- 13.1 **SQL Server 2000 und der Anwendungsentwickler** 406
- 13.1.1 Skalierbarkeit und Leistung **406**
- 13.1.2 MSDE-Änderungen **407**
- 13.1.3 Mehrfachinstanziierung **408**
- 13.1.4 TSQL-Erweiterungen **408**
- 13.1.5 XML-Integration **410**
- 13.2 **ADO** 2.6 4«
- 13.2.1 SQL-XML **412**
- 13.2.2 ODBC-Entwicklung **413**

Anhang 415

CursorLocation: serverseitige Cursor 415

Index 419